# **pyregion Documentation**

*Release 2.1.dev159*

**Jae-Joon Lee**

**Jul 23, 2019**

# **Contents**

[I Documentation](#page-6-0) 3

Release

2.1.dev159

Date

Jul 23, 2019

pyregion is a python module to parse ds9 region files. It also supports ciao region files.

Note: See also the in-development regions package at <https://github.com/astropy/regions> a new astronomy package for regions based on Astropy.

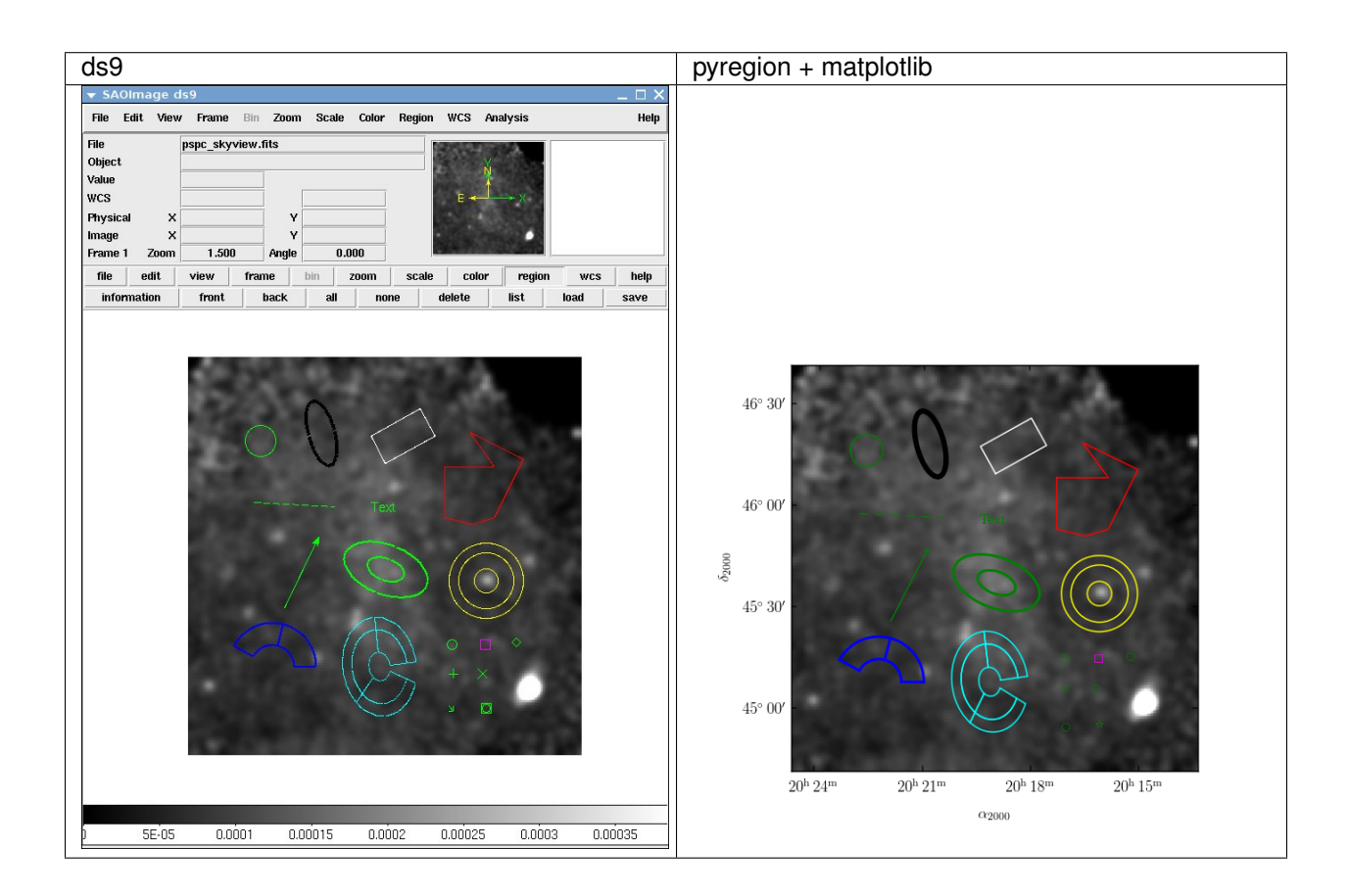

# Part I

# <span id="page-6-0"></span>Documentation

# CHAPTER<sup>1</sup>

### Installation

### **1.1 Stable version**

Installing the latest stable version is possible either using pip or conda.

### **1.1.1 Using pip**

To install pyregion with [pip](http://www.pip-installer.org/en/latest/) from [PyPI](https://pypi.python.org/pypi/pyregion) simply run:

pip install --no-deps pyregion

Note: The --no-deps flag is optional, but highly recommended if you already have Numpy installed, since otherwise pip will sometimes try to "help" you by upgrading your Numpy installation, which may not always be desired.

### **1.1.2 Using conda**

To install regions with [Anaconda](https://www.continuum.io/downloads) from the [conda-forge channel on anaconda.org](https://anaconda.org/conda-forge/pyregion) simply run:

conda install -c conda-forge pyregion

### **1.1.3 Testing installation**

To check if your install is OK, run the tests:

```
python -c 'import pyregion; pyregion.test()'
```
## **1.2 Development version**

Install the latest development version from <https://github.com/astropy/pyregion> :

```
git clone https://github.com/astropy/pyregion
cd pyregion
python setup.py install
python setup.py test
python setup.py build_docs
```
## **1.3 Dependencies**

Python 2.7 and 3.4+ are supported.

pyregion has the following required dependencies:

- [Astropy](http://www.astropy.org/) version 1.0 or later (which requires Numpy)
- **pyparsing** version 2.0 or later for parsing the DS9 region files
	- [Homepage](http://pyparsing.wikispaces.com/)
	- [PyPI page](https://pypi.python.org/pypi/pyparsing)

pyregion has the following optional dependencies for plotting:

• [matplotlib](http://matplotlib.org/)

If you are using Astropy version 1.3 or later, then you have astropy.visualization.wcsaxes. For older versions of Astropy, you have to install the separate package: [wcsaxes](https://github.com/astrofrog/wcsaxes)

To work with the development version, you'll need Cython and a C compiler, because the code to generate masks from regions is written in Cython.

# CHAPTER 2

# Getting started

pyregion is a python module to parse ds9 region files. It also supports ciao region files.

Please note that the main emphasis of the package is to read in the regions files generated by ds9 itself. It reads most of the region files created by ds9. However, it may fail to read some of the user-created (or created by other programs) region files, even if they can be successfully read by ds9. Ruler, Compass and Projection types are ignored.

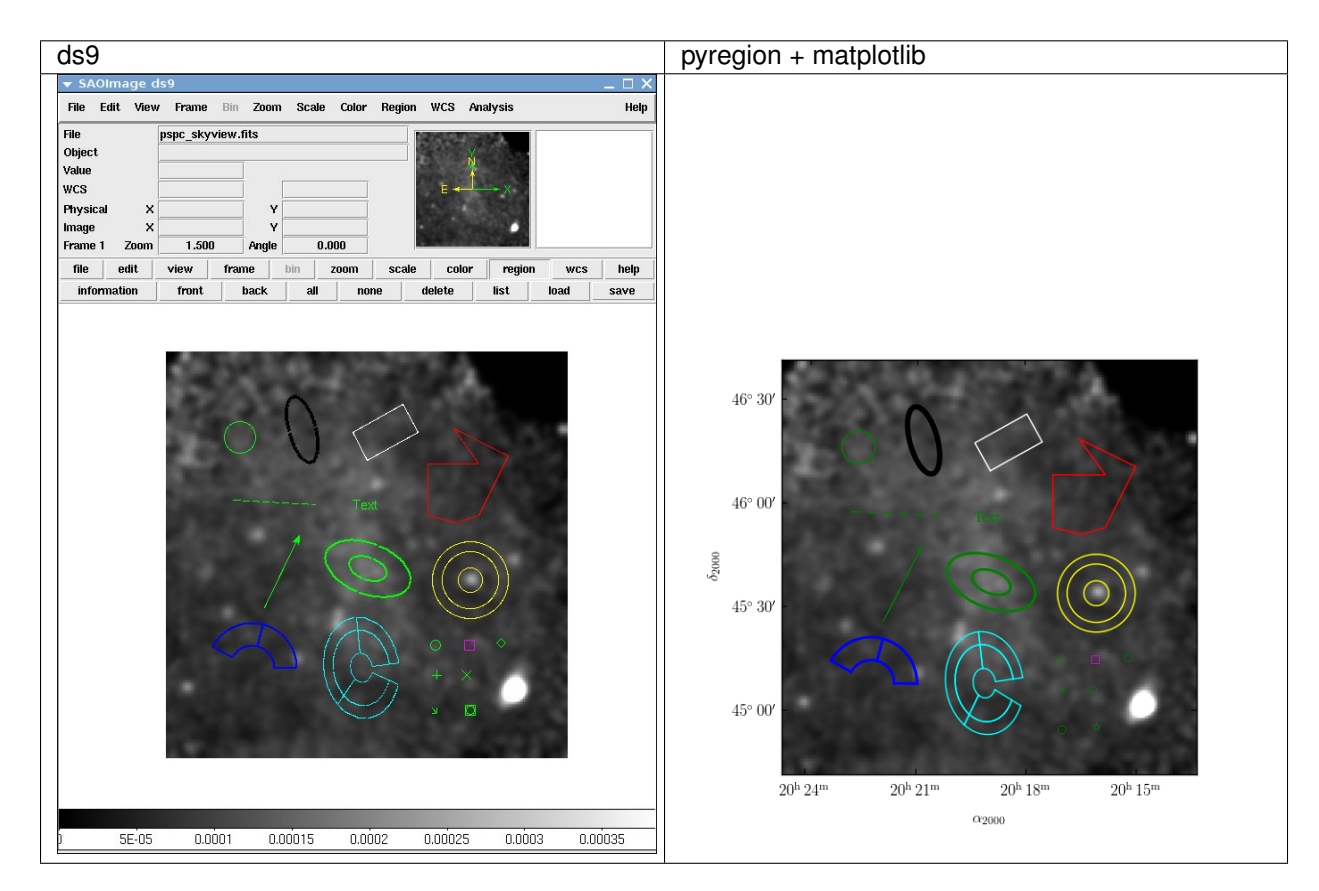

- *[Read Region Files](#page-11-0)*
- *[Draw Regions with Matplotlib](#page-13-0)*
- *[Use Regions for Spatial Filtering](#page-14-0)*

### <span id="page-11-0"></span>**2.1 Read Region Files**

[pyregion.open](#page-25-0) takes the region name as an argument and returns a [ShapeList](#page-27-0) object, which is basically a list of [Shape](#page-27-1) objects ([ShapeList](#page-27-0) is a sub-class of the Python built-in list class).

```
import pyregion
region_name = "ds9.reg"
r = pyregion.open(region_name)
```
You may use [pyregion.parse](#page-25-1) if you have a string that defines a region

```
region = 'fk5;circle(290.96388,14.019167,843.31194")'
r = pyregion.parse(region)
```
The shape object is a python representation of each region definition. For example,:

#### **import pyregion**

```
region\_string = """"# Region file format: DS9 version 4.1
# Filename: test01.fits
global color=green dashlist=8 3 width=1 font="helvetica 10 normal" select=1 highlite=1 dash=0 fixed=0␣
˓→edit=1 move=1 delete=1 include=1 source=1
fk5
circle(11:24:24.230,-59:15:02.20,18.5108") # color=cyan background
box(11:24:39.213,-59:16:53.91,42.804",23.616",19.0384) # width=4
" ""
```
r = pyregion.parse(region\_string)

And you have:

```
>>> print r[0]
Shape : circle ( HMS(11:24:24.230),DMS(-59:15:02.20),Ang(18.5108") )
>>> print r[1]
Shape : box ( HMS(11:24:39.213),DMS(-59:16:53.91),Ang(42.804"),Ang(23.616"),Number(19.0384) )
```
The shape object has the following attributes,

• name : name of the shape. e.g., circle, box, etc..

```
>>> print r[0].name
circle
```
• coord\_format : coordinate format. e.g., "fk5", "image", "physical", etc. . .

```
>>> print r[0].coord_format
fk5
```
• coord\_list : list of coordinates in *coord\_format*. The coordinate value for sky coordinates is degree.

```
>>> print r[0].coord_list
[171.10095833333332, -59.250611111111112, 0.0051418888888888886]
```
• comment : comment string associated with the shape (can be None)

**>>>** print r[0].comment color=cyan background

• attr : attributes of the shape. This includes global attributes defined by the global command and local attributes defined in the comment. The first item is a list of key-only attributes without associated values (e.g., background..) and the second item is a dictionary of attributes of key-value pairs.

```
>>> print r[0].attr[0]
['background']
>>> print r[0].attr[1]
{'color': 'cyan',
 'dash': '0 ',
 'dashlist': '8 3 ',
 'delete': '1 ',
 'edit': '1 ',
 'fixed': '0 ',
 'font': '"helvetica 10 normal"',
 'highlite': '1 ',
 'include': '1 ',
 'move': '1 ',
 'select': '1 ',
 'source': '1',
 'width': '1 '}
```
Some attributes like "tag" allow multiple items, but this is not currently supported (the last definition overrides any previous ones).

The pyregion. ShapeList class have a few methods that could be useful. [ShapeList.as\\_imagecoord](#page-28-0) returns a new [ShapeList](#page-27-0) instance with the coordinates converted to the image coordinate system. It requires an [astropy.io.fits.](http://docs.astropy.org/en/stable/io/fits/api/headers.html#astropy.io.fits.Header) [Header](http://docs.astropy.org/en/stable/io/fits/api/headers.html#astropy.io.fits.Header) instance.

```
from astropy.io import fits
f = fits.open("t1.fits")r2 = pyregion.parse(region_string).as_imagecoord(f[0].header)
```
The return value is a new [ShapeList](#page-27-0) instance, but the coordinate is converted to image coordinates.

```
>>> print r2[0].coord_format
image
>>> print r2[0].coord_list
[482.27721401429852, 472.76641383805912, 18.811792596807045]
```
[ShapeList.as\\_imagecoord](#page-28-0) will use the subset of the header defining a celestial coordinate system, ignoring any velocity or channel components.

## <span id="page-13-0"></span>**2.2 Draw Regions with Matplotlib**

pyregion can help you draw ds9 regions with matplotlib. [ShapeList.get\\_mpl\\_patches\\_texts](#page-29-0) returns a list of matplotlib.artist.Artist objects

```
r2 = pyregion.parse(region_string).as_imagecoord(f[0].header)
patch_list, artist_list = r2.get_mpl_patches_texts()
```
The first item is a list of matplotlib.patches. Patch, and the second one is other kinds of artists (usually Text). It is your responsibility to add these to the axes.

```
# ax is a mpl Axes object
for p in patch_list:
    ax.add_patch(p)
for t in artist_list:
    ax.add_artist(t)
```
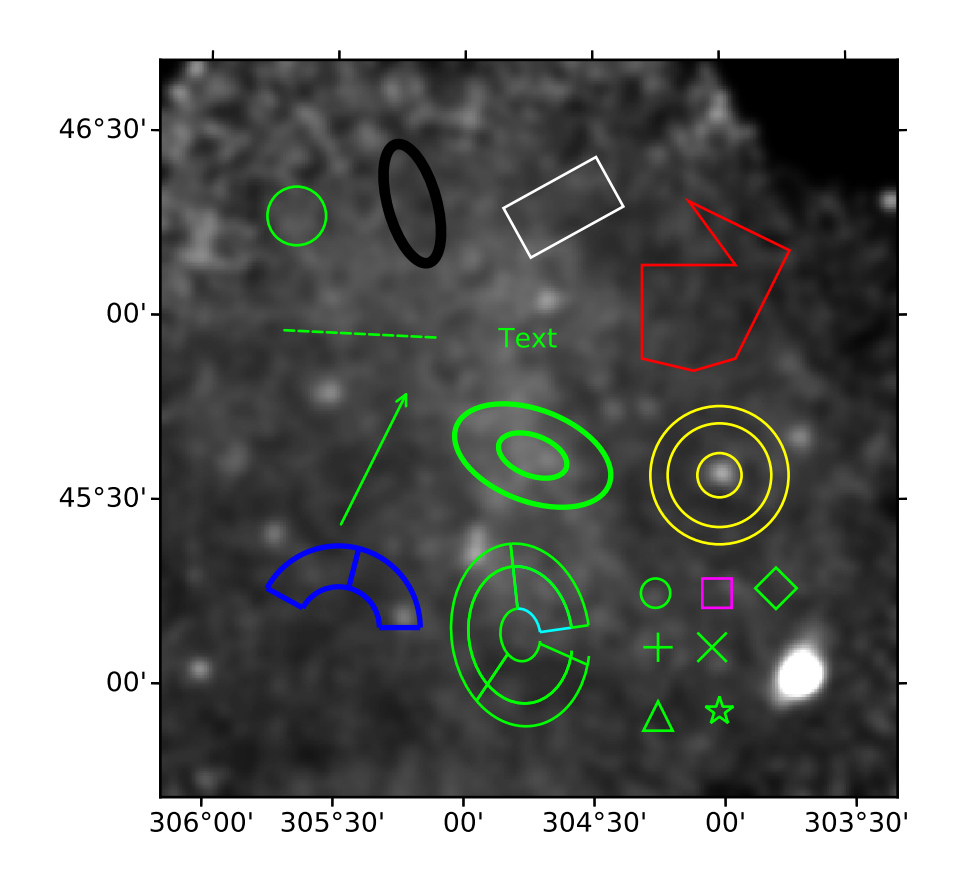

The (optional) argument of the get\_mpl\_patches\_texts method is a callable object that takes the shape object as an argument and returns a dictionary object that will be used as a keyword arguments (e.g., colors and line width) for creating the mpl artists. By default, it uses pyregion.mpl\_helper.properties\_func\_default, which tries to respect the ds9 attributes. However, the colors (and other attributes) of some complex shapes are not correctly handled as shown in above example, and you need to manually adjust the associated attributes of patches.

```
import matplotlib.pyplot as plt
import matplotlib.cm as cm
from astropy.io import fits
import pyregion
# read in the image
xray_name = "pspc_skyview.fits"
f_xray = fits.open(xray_name)
try:
    from astropy.wcs import WCS
    from astropy.visualization.wcsaxes import WCSAxes
   wcs = WCS(f_{xray[0].}header)
   fig = plt.figure()ax = WCSAxes(fig, [0.1, 0.1, 0.8, 0.8], wcs=wcs)
   fig.add_axes(ax)
except ImportError:
   ax = plt.subplot(111)ax.imshow(f_xray[0].data, cmap=cm.gray, vmin=0., vmax=0.00038, origin="lower")
reg_name = "test.reg"
r = pyregion.open(reg_name).as_imagecoord(header=f_xray[0].header)
from pyregion.mpl_helper import properties_func_default
# Use custom function for patch attribute
def fixed_color(shape, saved_attrs):
   attr_list, attr_dict = saved_attrs
   attr_dict["color"] = "red"
   kwargs = properties_func_default(shape, (attr_list, attr_dict))
   return kwargs
# select region shape with tag=="Group 1"
r1 = pyregion.ShapeList([rr for rr in r if rr.attr[1].get("tag") == "Group 1"])
patch_list1, artist_list1 = r1.get_mpl_patches_texts(fixed_color)
r2 = pyregion.ShapeList([rr for rr in r if rr.attr[1].get("tag") != "Group 1"])
patch_list2, artist_list2 = r2.get_mpl_patches_texts()
for p in patch_list1 + patch_list2:
   ax.add_patch(p)
for t in artist_list1 + artist_list2:
   ax.add_artist(t)
plt.show()
```
### <span id="page-14-0"></span>**2.3 Use Regions for Spatial Filtering**

pyregion includes some basic spatial filter support.

The [ShapeList.get\\_filter](#page-28-1) method returns the filter from the parsed region.

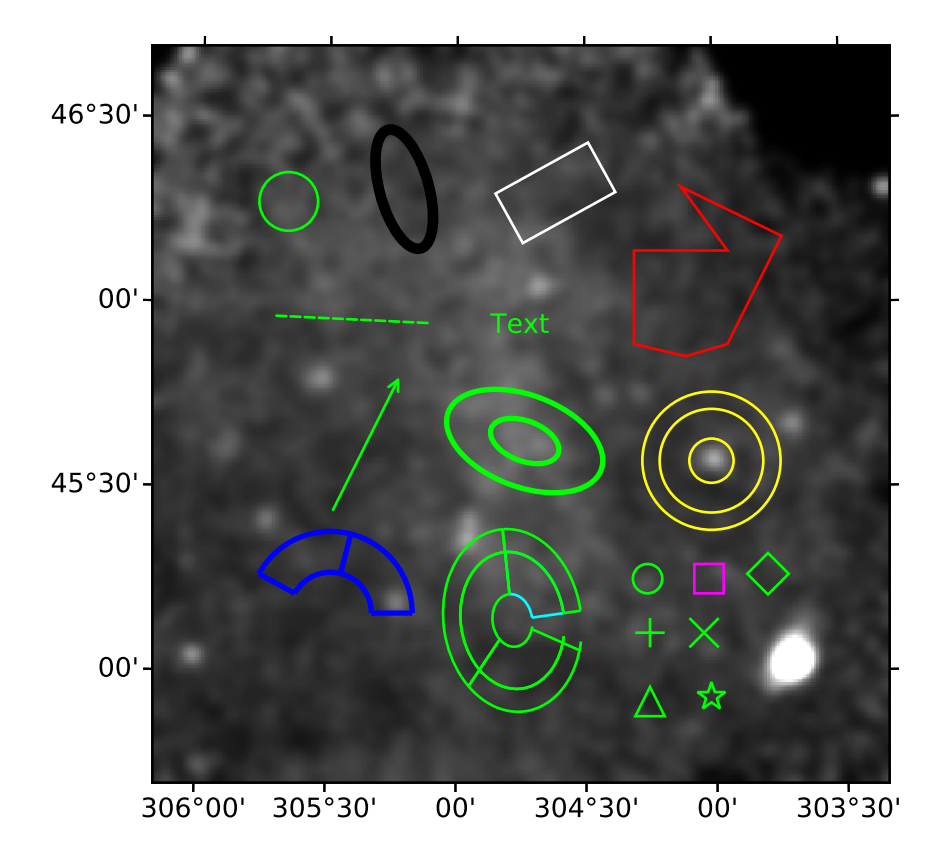

The filter is meant to be used in the image coordinate, thus you need to convert the region to the image coordinate before calling get\_filter.

```
r2 = pyregion.parse(region_string).as_imagecoord(f[0].header)
myfilter = r2.get_filter()
myfilter.inside1(50, 30)
```
The returned filter has a mask method that creates a 2d mask. You can create the mask directly from the ShapeList object.

```
r2 = pyregion.parse(region_string)
mymask = r2.get\_mask(hdu=f[0])
```
It will creates an mask in the shape of the given hdu image (the mask will be created after transforming the region to the image coordinate if necessary).

```
import matplotlib.pyplot as plt
import pyregion
region = """
image
circle(100, 100, 80)
box(200, 150, 150, 120, 0)
"''"r = pyregion.parse(region)
mask_1or2 = r.get_mask(shape=(300, 300))
myfilter = r.get_filter()
mask_1and2 = (myfilter[0] & myfilter[1]).mask((300, 300))
plt.subplot(121).imshow(mask_1or2, origin="lower", interpolation="nearest")
plt.subplot(122).imshow(mask_1and2, origin="lower", interpolation="nearest")
plt.show()
```
Note that this will fail if your template image is not a simple 2D image. To work around this you may use the shape optional argument of [ShapeList.get\\_mask](#page-29-1):

```
mymask = r2.get_mask(hdu=f[0],shape=(1024,1024))
```
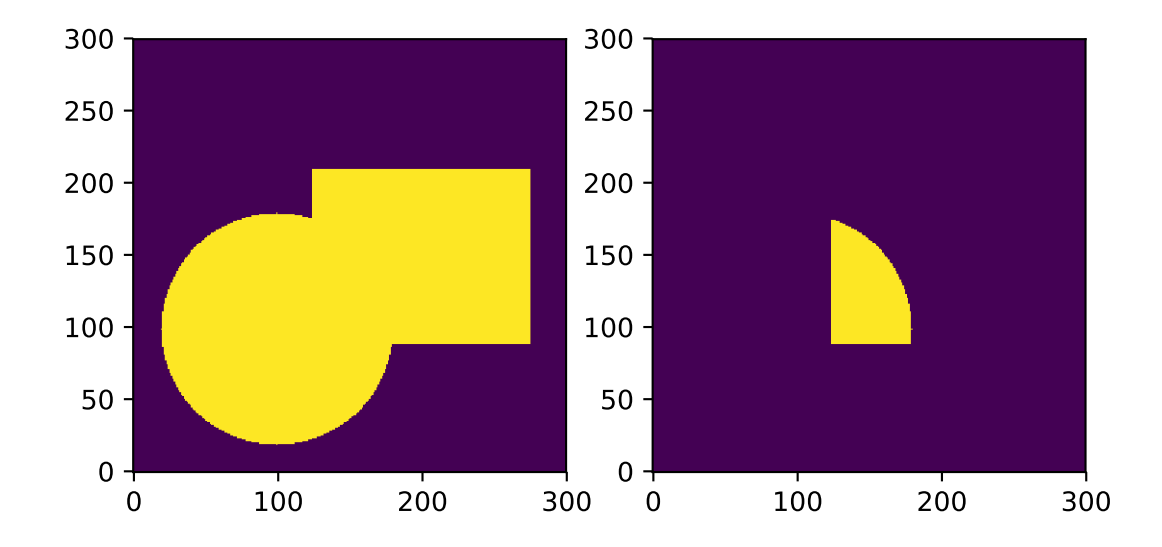

# CHAPTER 3

# Examples

- **3.1 demo\_region01.py**
- **3.2 demo\_region02.py**
- **3.3 demo\_region03.py**
- **3.4 demo\_region04.py**
- **3.5 demo\_region\_filter01.py**

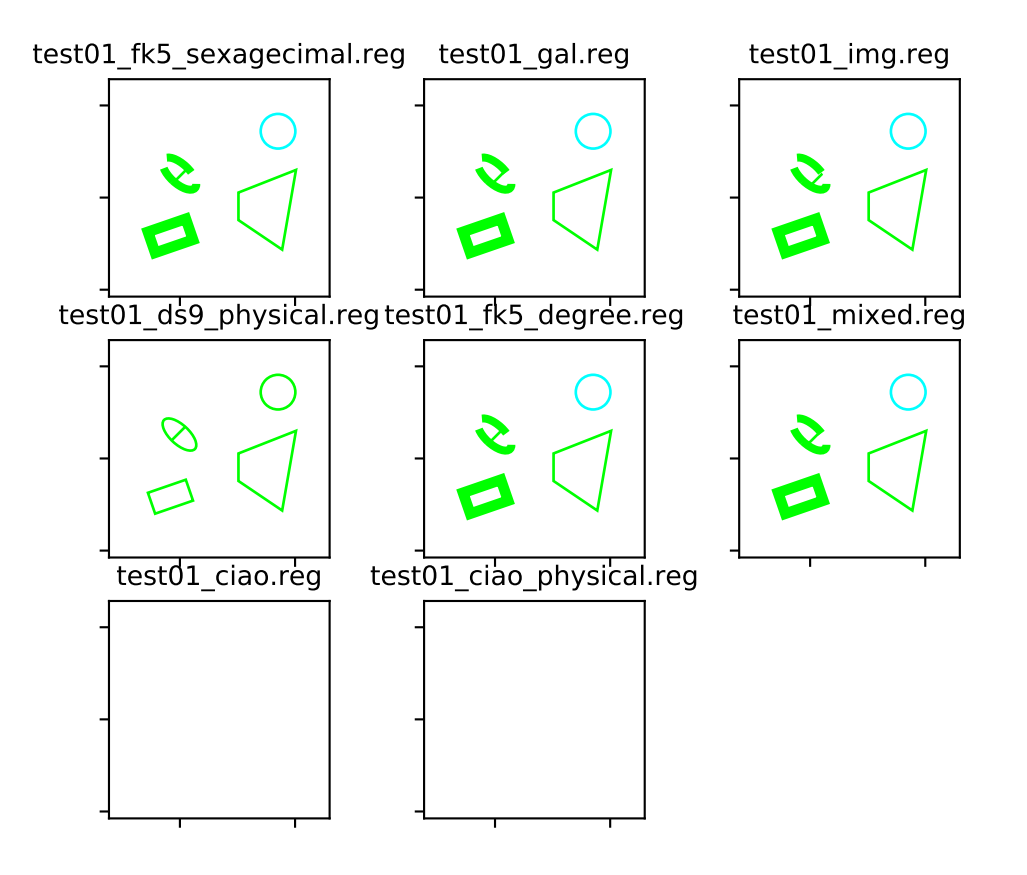

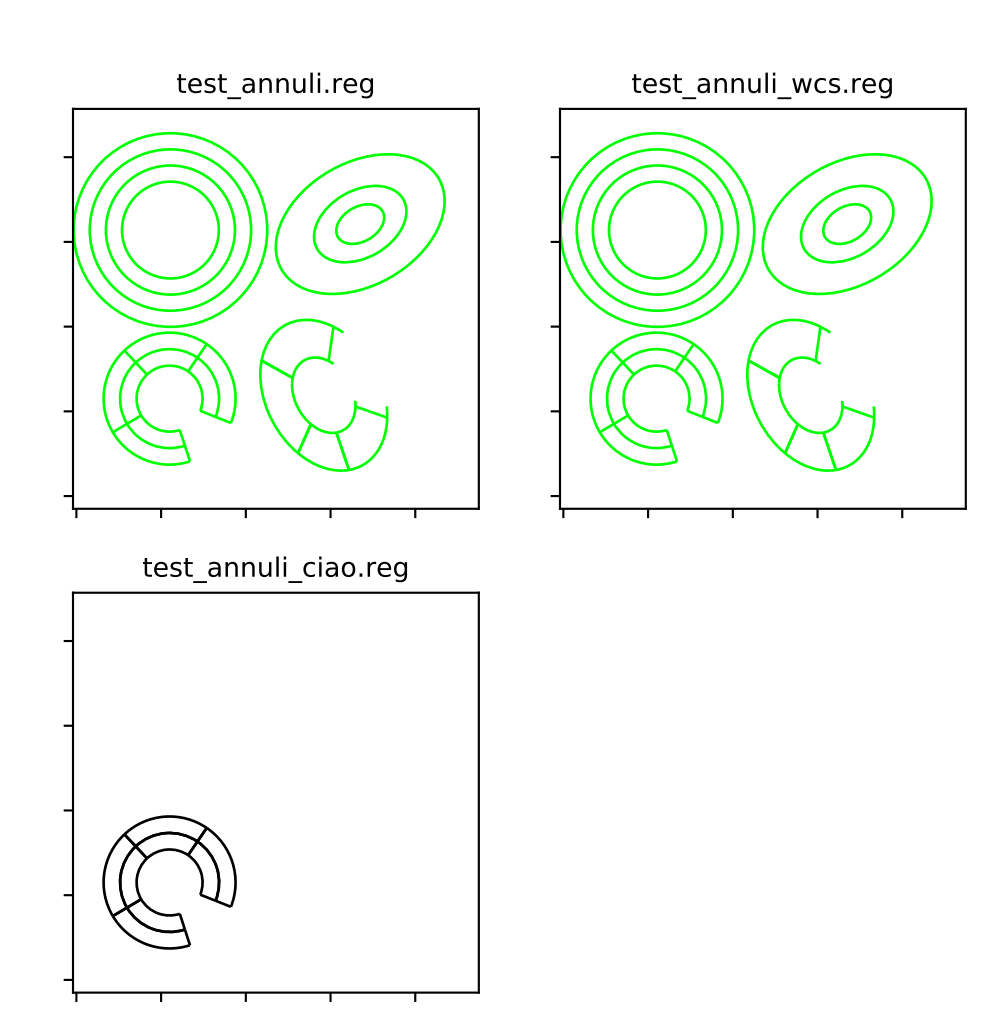

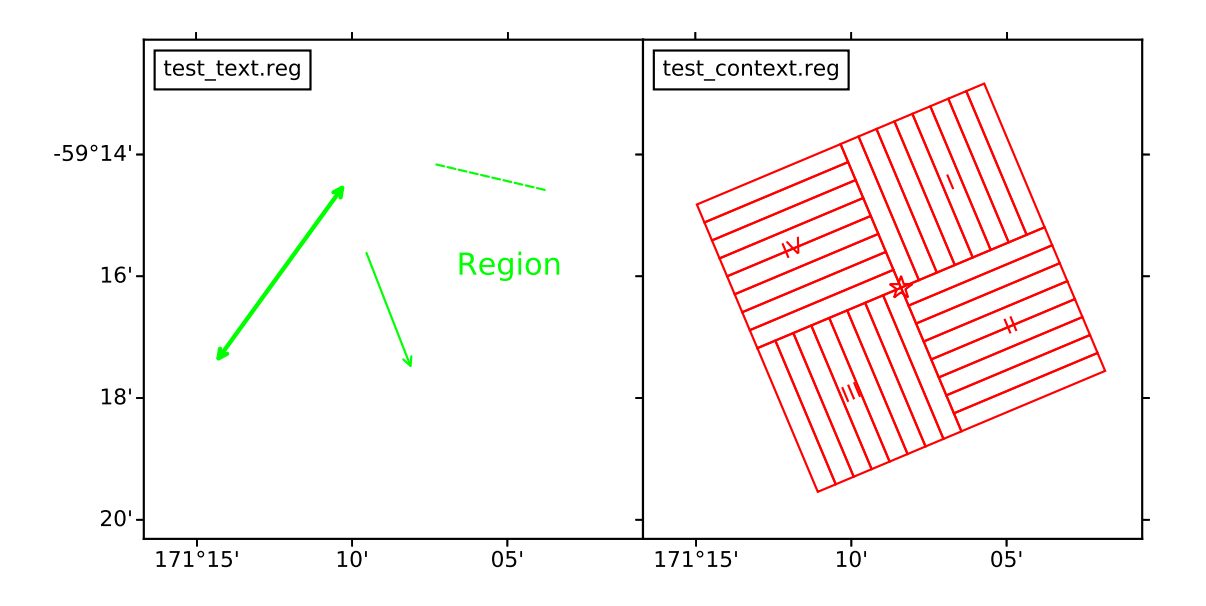

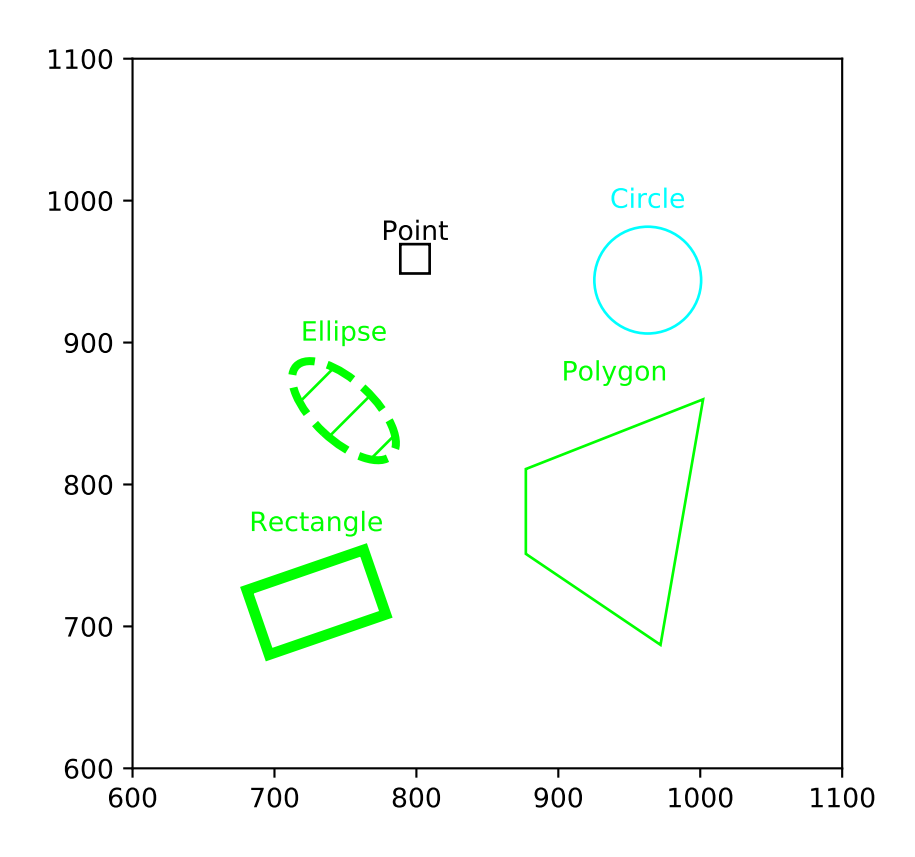

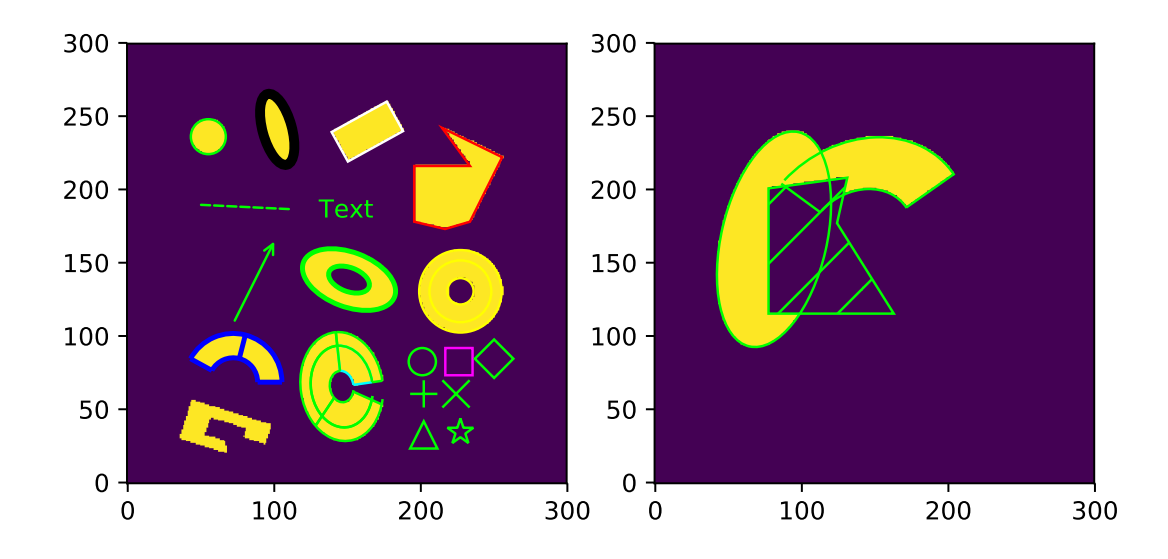

# CHAPTER 4

## Reference/API

<span id="page-24-2"></span><span id="page-24-1"></span>pyregion: a Python parser for ds9 region files

- Code : <https://github.com/astropy/pyregion>
- Docs : <http://pyregion.readthedocs.io/>

See also the in-development regions package at <https://github.com/astropy/regions> a new astronomy package for regions based on Astropy.

### **4.1 Functions**

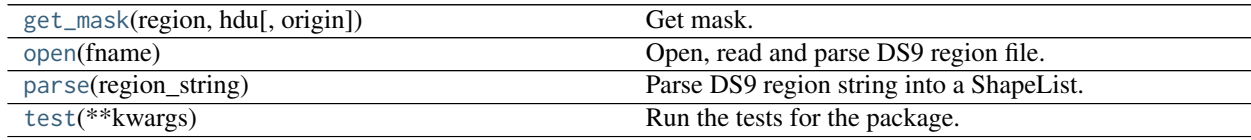

### **4.1.1 get\_mask**

<span id="page-24-0"></span>pyregion.**get\_mask**(*region*, *hdu*, *origin=1*) Get mask.

Parameters

region [[ShapeList](#page-27-0)] List of [Shape](#page-27-1)

#### hdu

[[ImageHDU](http://docs.astropy.org/en/stable/io/fits/api/images.html#astropy.io.fits.ImageHDU)] FITS image HDU

#### origin

[float] TODO: document me

#### <span id="page-25-3"></span>Returns

mask [[array](https://docs.scipy.org/doc/numpy/reference/generated/numpy.array.html#numpy.array)] Boolean mask

#### **Examples**

```
>>> from astropy.io import fits
>>> from pyregion import read_region_as_imagecoord, get_mask
>>> hdu = fits.open("test.fits")[0]
>>> region = "test01.reg"
>>> reg = read_region_as_imagecoord(open(region), f[0].header)
>>> mask = get_mask(reg, hdu)
```
### **4.1.2 open**

<span id="page-25-0"></span>pyregion.**open**(*fname*) Open, read and parse DS9 region file.

#### **Parameters**

fname

[str] Filename

Returns

shapes [[ShapeList](#page-27-0)] List of [Shape](#page-27-1)

### **4.1.3 parse**

<span id="page-25-1"></span>pyregion.**parse**(*region\_string*) Parse DS9 region string into a ShapeList.

#### **Parameters**

region\_string [str] Region string

#### Returns

shapes [[ShapeList](#page-27-0)] List of [Shape](#page-27-1)

### **4.1.4 test**

<span id="page-25-2"></span>pyregion.**test**(*\*\*kwargs*) Run the tests for the package.

This method builds arguments for and then calls pytest.main.

#### Parameters

#### package

[str, optional] The name of a specific package to test, e.g. 'io.fits' or 'utils'. If nothing is specified all default Astropy tests are run.

#### args

[str, optional] Additional arguments to be passed to pytest.main in the args keyword argument.

#### docs\_path

[str, optional] The path to the documentation .rst files.

#### open\_files

[bool, optional] Fail when any tests leave files open. Off by default, because this adds extra run time to the test suite. Requires the psutil package.

#### parallel

[int or 'auto', optional] When provided, run the tests in parallel on the specified number of CPUs. If parallel is 'auto', it will use the all the cores on the machine. Requires the pytest-xdist plugin.

#### pastebin

[('failed', 'all', None), optional] Convenience option for turning on py.test pastebin output. Set to 'failed' to upload info for failed tests, or 'all' to upload info for all tests.

#### pdb

[bool, optional] Turn on PDB post-mortem analysis for failing tests. Same as specifying --pdb in args.

#### pep8

[bool, optional] Turn on PEP8 checking via the pytest-pep8 plugin and disable normal tests. Same as specifying --pep8 -k pep8 in args.

#### plugins

[list, optional] Plugins to be passed to pytest.main in the plugins keyword argument.

#### remote\_data

[{'none', 'astropy', 'any'}, optional] Controls whether to run tests marked with @remote\_data. This can be set to run no tests with remote data (none), only ones that use data from <http://data.astropy.org> (astropy), or all tests that use remote data (any). The default is none.

#### repeat

[[int](https://docs.python.org/2/library/functions.html#int), optional] If set, specifies how many times each test should be run. This is useful for diagnosing sporadic failures.

#### skip\_docs

[[bool](https://docs.python.org/2/library/functions.html#bool), optional] When [True](https://docs.python.org/2/library/constants.html#True), skips running the doctests in the .rst files.

#### test\_path

[str, optional] Specify location to test by path. May be a single file or directory. Must be specified absolutely or relative to the calling directory.

#### verbose

[bool, optional] Convenience option to turn on verbose output from py.test. Passing True is the same as specifying  $-v$  in args.

### <span id="page-27-3"></span>**4.2 Classes**

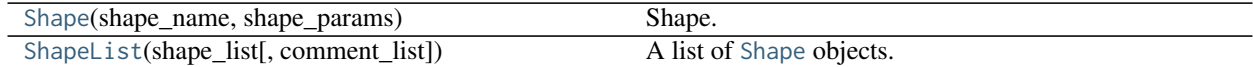

### **4.2.1 Shape**

<span id="page-27-1"></span>**class** pyregion.**Shape**(*shape\_name*, *shape\_params*) Bases: [object](https://docs.python.org/2/library/functions.html#object)

Shape.

Parameters

shape\_name [str] Shape name

shape\_params [list] List of parameters

#### **Examples**

```
>>> import pyregion
>>> region_string = 'fk5;circle(290.96388,14.019167,843.31194")'
>>> shape_list = pyregion.parse(region_string)
>>> shape = shape_list[0]
>>> print(shape.__dict__)
{'attr': ([], {}),
'comment': None,
'continued': None,
'coord_format': 'fk5',
'coord_list': [290.96388, 14.019167, 0.23425331666666666],
'exclude': False,
 'name': 'circle',
 'params': [Number(290.96388), Number(14.019167), Ang(843.31194")]}
```
#### **Methods Summary**

[set\\_exclude](#page-27-2)()

#### **Methods Documentation**

<span id="page-27-2"></span>**set\_exclude**()

### **4.2.2 ShapeList**

```
class pyregion.ShapeList(shape_list, comment_list=None)
     Bases: list
```
<span id="page-28-3"></span>A list of [Shape](#page-27-1) objects.

#### Parameters

shape list

[list] List of pyregion. Shape objects

#### comment\_list

[list, None] List of comment strings for each argument

#### **Methods Summary**

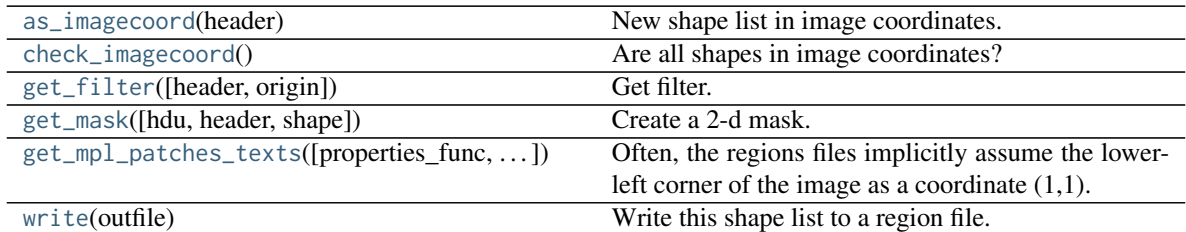

#### **Methods Documentation**

#### <span id="page-28-0"></span>**as\_imagecoord**(*header*)

New shape list in image coordinates.

#### Parameters

header [[Header](http://docs.astropy.org/en/stable/io/fits/api/headers.html#astropy.io.fits.Header)] FITS header

#### Returns

#### shape\_list

[[ShapeList](#page-27-0)] New shape list, with coordinates of the each shape converted to the image coordinate using the given header information.

#### <span id="page-28-2"></span>**check\_imagecoord**()

Are all shapes in image coordinates?

Returns True if yes, and False if not.

#### <span id="page-28-1"></span>**get\_filter**(*header=None*, *origin=1*)

Get filter. Often, the regions files implicitly assume the lower-left corner of the image as a coordinate (1,1). However, the python convetion is that the array index starts from 0. By default (origin=1), coordinates of the returned mpl artists have coordinate shifted by (1, 1). If you do not want this shift, use origin=0.

#### Parameters

#### header

[[astropy.io.fits.Header](http://docs.astropy.org/en/stable/io/fits/api/headers.html#astropy.io.fits.Header)] FITS header

#### origin

[{0, 1}] Pixel coordinate origin

#### <span id="page-29-3"></span>Returns

filter

[TODO] Filter object

<span id="page-29-1"></span>**get\_mask**(*hdu=None*, *header=None*, *shape=None*) Create a 2-d mask.

#### Parameters

hdu

[[astropy.io.fits.ImageHDU](http://docs.astropy.org/en/stable/io/fits/api/images.html#astropy.io.fits.ImageHDU)] FITS image HDU

header [[Header](http://docs.astropy.org/en/stable/io/fits/api/headers.html#astropy.io.fits.Header)] FITS header

shape [tuple] Image shape

#### Returns

mask

[[numpy.array](https://docs.scipy.org/doc/numpy/reference/generated/numpy.array.html#numpy.array)] Boolean mask

#### **Examples**

get\_mask(hdu=f[0]) get\_mask(shape=(10,10)) get\_mask(header=f[0].header, shape=(10,10))

#### <span id="page-29-0"></span>**get\_mpl\_patches\_texts**(*properties\_func=None*, *text\_offset=5.0*, *origin=1*)

Often, the regions files implicitly assume the lower-left corner of the image as a coordinate (1,1). However, the python convetion is that the array index starts from 0. By default (origin=1), coordinates of the returned mpl artists have coordinate shifted by (1, 1). If you do not want this shift, use origin=0.

#### <span id="page-29-2"></span>**write**(*outfile*)

Write this shape list to a region file.

#### Parameters

outfile

[str] File name

# CHAPTER 5

### Changelog

### **5.1 2.1 (unreleased)**

### **5.1.1 Other Changes and Additions**

• Support for angular units of 'd' and 'r' added.

### **5.2 2.0 (Oct 14, 2017)**

This is a major new release of **pyregion**. There are some API changes (listed below), but overall our goal was to keep backwards-compatibility as much as possible while fixing code and installation issues and refactor the internals to use Astropy more.

We note that we are developing a new regions package that is supposed to become a superset of the functionality that is now in **pyregion** and might be moved in the Astropy core package as **astropy.regions** in the future. The main difference is that it represents regions as classes and uses Astropy angle and coordinate objects, allowing for easier region-based analysis. It is not feature complete, especially the DS9 region file parser is not a complete replacement for **pyregion** yet. Still, you are encouraged to try it out ( <http://astropy-regions.readthedocs.io/>), give feedback or even contribute.

For pyregion, the plan is to continue to do bugfixes and releases, but to keep API changes to a minimum to avoid breaking existing scripts or pipelines. If you have any questions or issues or requests, please open an issue in the pyregion issue tracker on Github.

### **5.2.1 API Changes**

- Removed rot\_wrt\_axis parameter from ShapeList and internal methods.
- ShapeList.as\_imagecoord no longer accepts a asropy.wcs.WCS object. The conversion from pixel to image coordinates depends on the center of the image defined in astropy.io.fits.Header in order to agree with DS<sub>9</sub>.
- pyregion.ds9\_region\_parser
	- RegionParser.sky\_to\_image now calls its first parameter shape\_list instead of l.
- pyregion.extern
	- kapteyn\_celestial removed.
- pyregion.wcs\_converter
	- convert\_to\_imagecoord changed signature with the switch to Astropy and takes a Shape object.
	- convert\_physical\_to\_imagecoord changed signature to accept a Shape object.
- pyregion.wcs\_helper
	- All public methods and constants removed. They are replaced by Astropy, or replaced by private methods.

### **5.2.2 Other Changes and Additions**

- Astropy is used for all sky to image coordinate conversions. Science results may change, as [SIP](http://irsa.ipac.caltech.edu/data/SPITZER/docs/files/spitzer/shupeADASS.pdf) and [distortion](http://www.atnf.csiro.au/people/mcalabre/WCS/dcs_20040422.pdf) [paper](http://www.atnf.csiro.au/people/mcalabre/WCS/dcs_20040422.pdf) corrections are now used if present in the FITS file.
- Headers with more then 2 axes are now supported; only the celestial axes are used.
- Rotation angles are measured from the Y-axis instead of the X-axis, in order to agree with DS9 and potentially other astronomy software. This is a change from previous behavior, but only affects images with non-orthogonal axes. Previously, this behavior was controlled by the rot\_wrt\_axis parameter.
- Astropy 1.0 is now required.
- Shape conversion for multi-dimenstional HDU does not raise exceptions.
- Parser supports hex color in attributes

### **5.3 1.2 (Aug 11, 2016)**

- <https://pypi.org/project/pyregion/1.2/>
- The changelog for this release is incomplete.
- We'll start collecting a complete changelog starting after this release.
- This release brings major changes to the code, docs and test setup, the package was converted to an Astropy affiliated package.
- There are only a few bugfixes and there should be no changes that break scripts or change results for pyregion users.

## **5.4 1.1.4 (Oct 26, 2014)**

- <https://pypi.org/project/pyregion/1.1.4/>
- The changelog for this release is incomplete.
- Change tag attribute from string to list of strings. [#26]

# **5.5 1.1 (March 15, 2013)**

- <https://pypi.org/project/pyregion/1.1/>
- No changelog available

# **5.6 1.0 (Sep 14, 2010)**

- <https://pypi.org/project/pyregion/1.0/>
- First stable release

Python Module Index

p pyregion, [21](#page-24-1)

### Index

# A

as\_imagecoord() (*pyregion.ShapeList method*), [25](#page-28-3)

# C

check\_imagecoord() (*pyregion.ShapeList method*), [25](#page-28-3)

# G

get\_filter() (*pyregion.ShapeList method*), [25](#page-28-3) get\_mask() (*in module pyregion*), [21](#page-24-2) get\_mask() (*pyregion.ShapeList method*), [26](#page-29-3) get\_mpl\_patches\_texts() (*pyregion.ShapeList method*), [26](#page-29-3)

## O

open() (*in module pyregion*), [22](#page-25-3)

### P

parse() (*in module pyregion*), [22](#page-25-3) pyregion (*module*), [21](#page-24-2)

## S

set\_exclude() (*pyregion.Shape method*), [24](#page-27-3) Shape (*class in pyregion*), [24](#page-27-3) ShapeList (*class in pyregion*), [24](#page-27-3)

### T

test() (*in module pyregion*), [22](#page-25-3)

### W

write() (*pyregion.ShapeList method*), [26](#page-29-3)